(c) phelibre.free.fr

Brièvement je vais essayer d'expliquer le déroulement de la deuxième et modeste création de Aika, à savoir que la première création était ciblée dans sa réalisation par les souhaits de Aika.

Je travail sous linux depuis 1998 avec comme principal soft d'infographie The Gimp (gimp.org) et quelques autres softs également sous licence GPL . Mais aussi depuis 1 an avec un Mac OsX compatible avec linux (unix & X11) avec comme soft d'infographie Painter IX (avec licence) et toujours d'autres softs sous licence GPL. Voilà le bureau sous linux de mon petit portable avec lequel je rédige ce document sous OpenOffice (GPL).

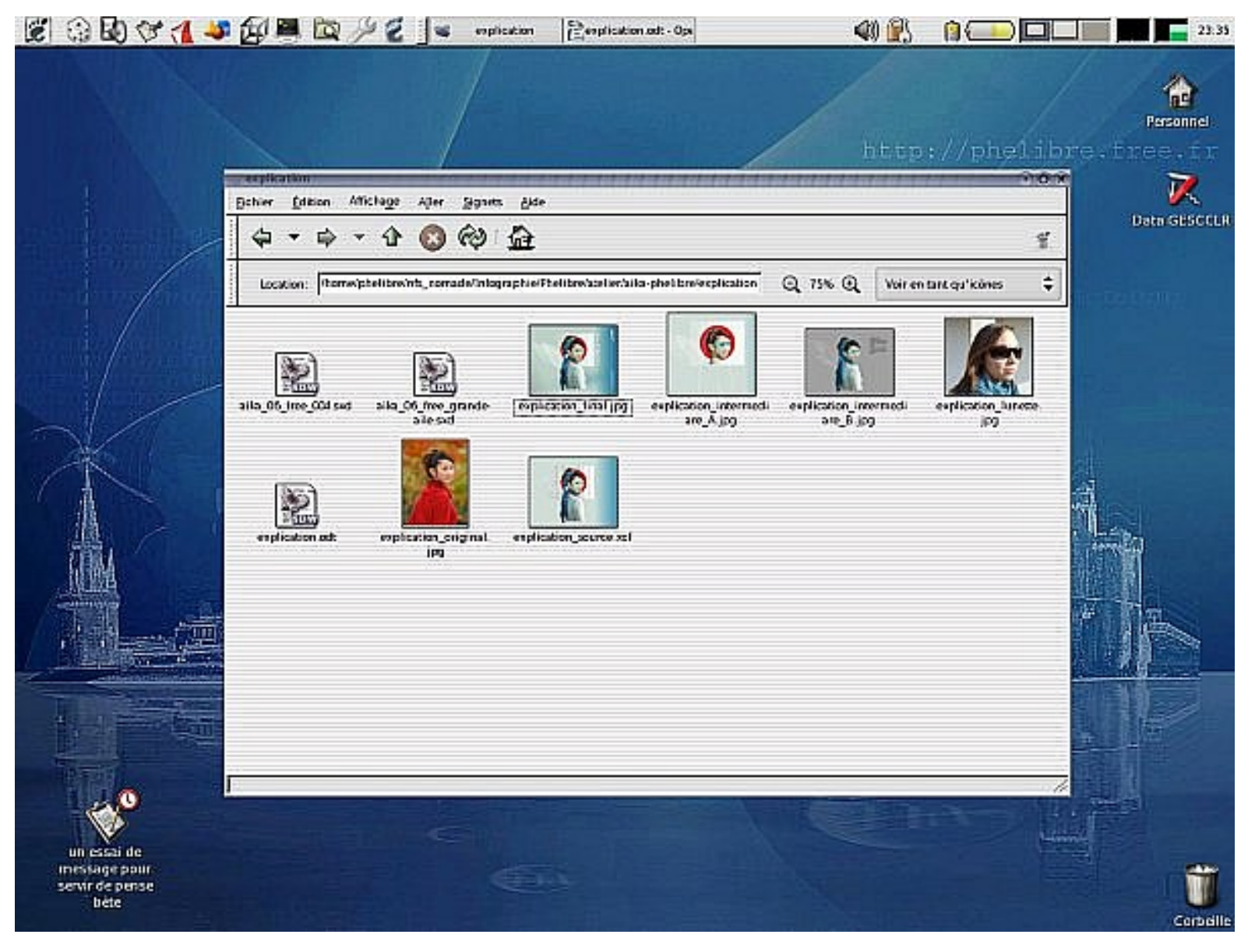

Pour commencer Aika m'avait fait parvenir une photo en haute définition de son choix en voilà un extrait. J'ai respecté le sens et la position du corps ainsi que la tonalité pour la première création ....

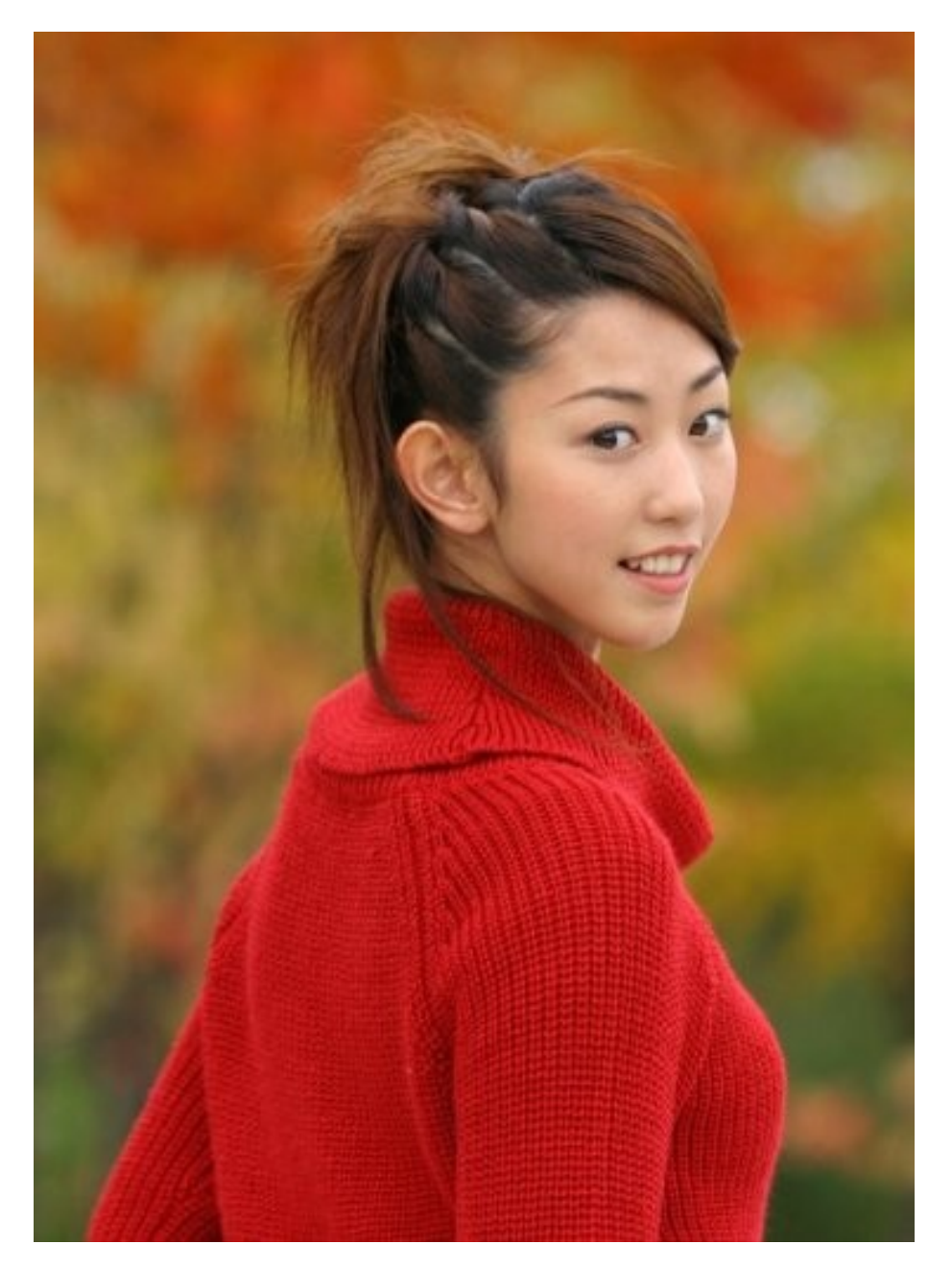

Bien une fois la première création réalisée, on va dire une estampe traditionnelle, j'ai eu envie de réaliser une création nettement plus moderne et hight-tech comme on peut le trouver au Japon .... Les outils d'infographies sont très souples avec beaucoup de possibilités, mais sans imagination et de cohérence rien ne sortira tout seul ! Je veux dire par là que la qualité de la création vient en très très grande partie de l'imaginaire du créateur. La puissance de certains softs à proposer des travaux automatisés ne sont que de la poudre aux yeux. Donc avant de commencer une nouvelle création, il faut tracer la cible et y rester ... Revenons à la deuxième création ( je travail actuellement sur la troisième qui sera une peinture 8-) Il me fallait un objet des vêtements en corrélations avec la cible ... J'ai donc demandé à ma fille de bien vouloir poser pour moi ... voilà une des photos avec pour exemple les lunettes (attention toujours respecter le sens de l'éclairage).

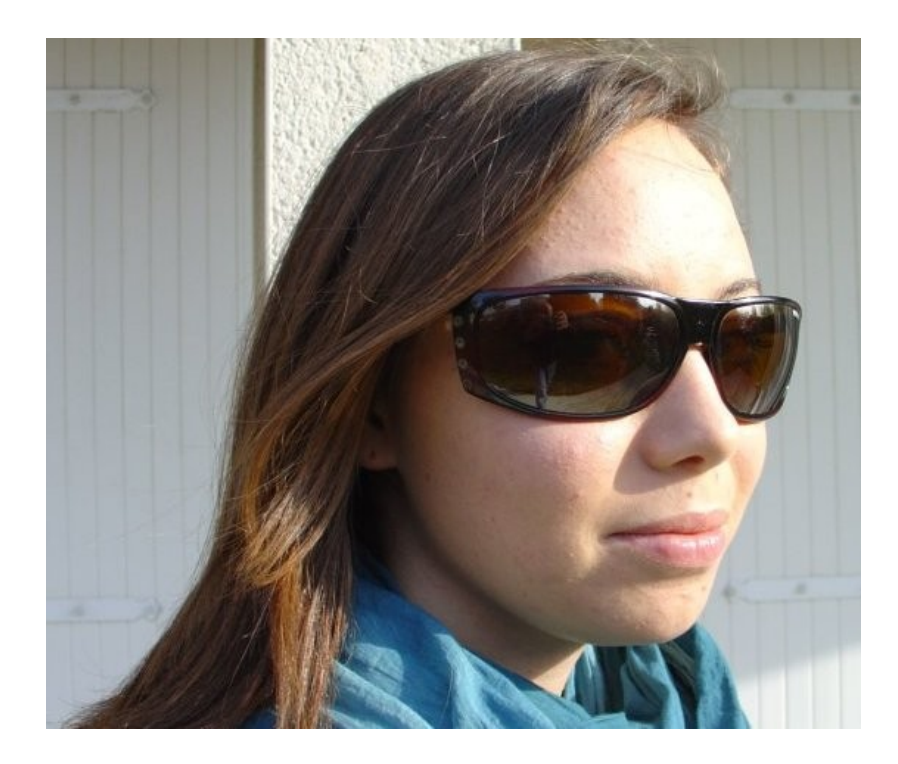

Une fois les photos du vêtement et lunette choisi pour accentuer la modernité j'ai décidé d'incorporer des dessins vectoriels (linuxgraphic.org), l'ensemble attaché au Japon pour faire plaisir à Aika et avec un mouvement positif à l'ensemble et aux espérances de Aika mais conserver une certaine simplicité (c'est peut être le plus dur). Après il faut connaître les possibilités des différents softs utilisés, mais assez facile à appréhender pour les débutants; de nombreux sites web ont des didacticiels en ligne ou en format pdf. Rapidement voilà deux exemples des nombreuses étapes du déroulement de la création ...

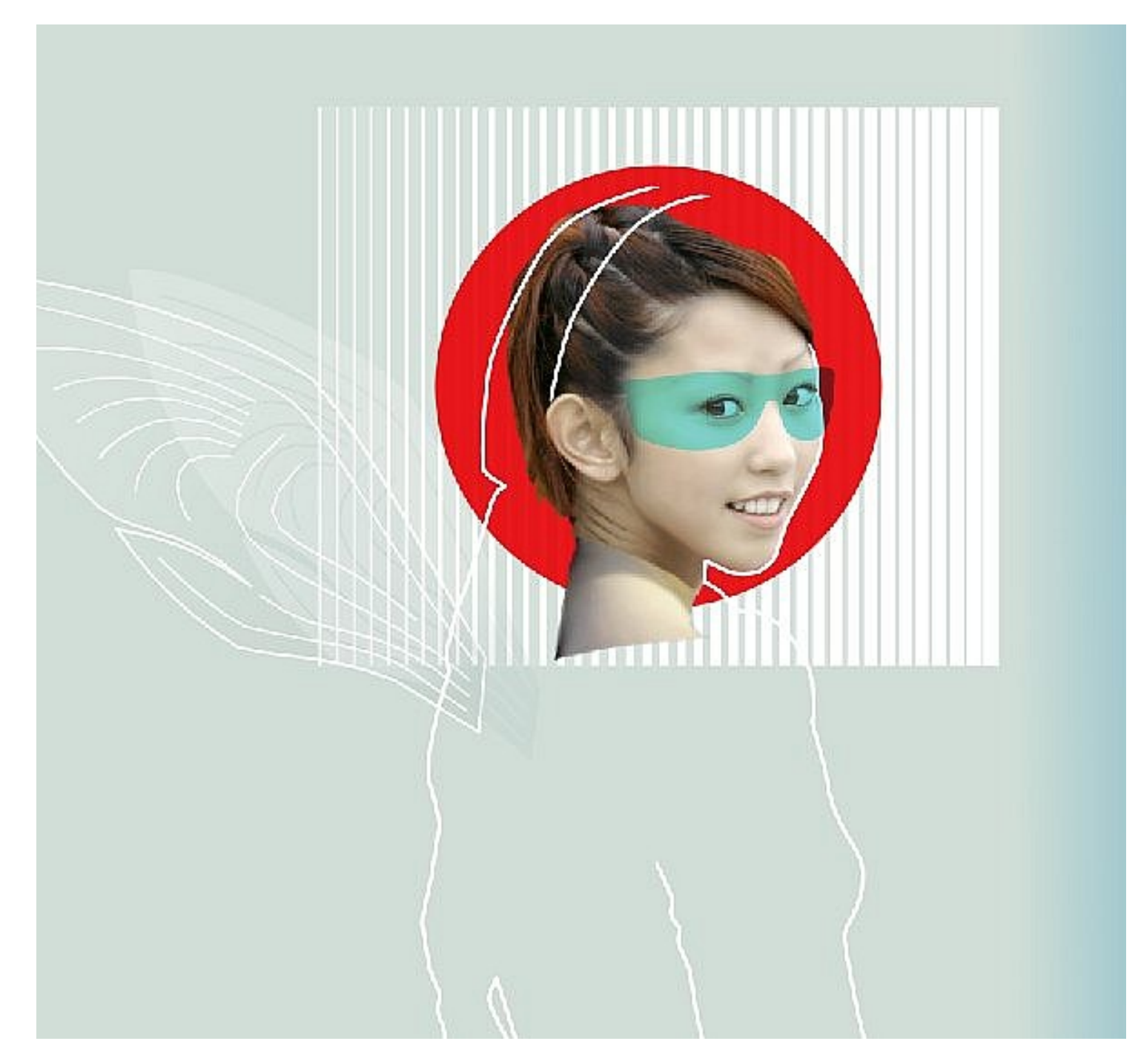

On remarque la teinte retenu des lunettes et de l'ensemble, les différents traits réalisés en dessin vectoriel. Les cheveux originaux de Aika sont tronqués car je les avaient redessinés lors de la première création et je vais les réutiliser ...

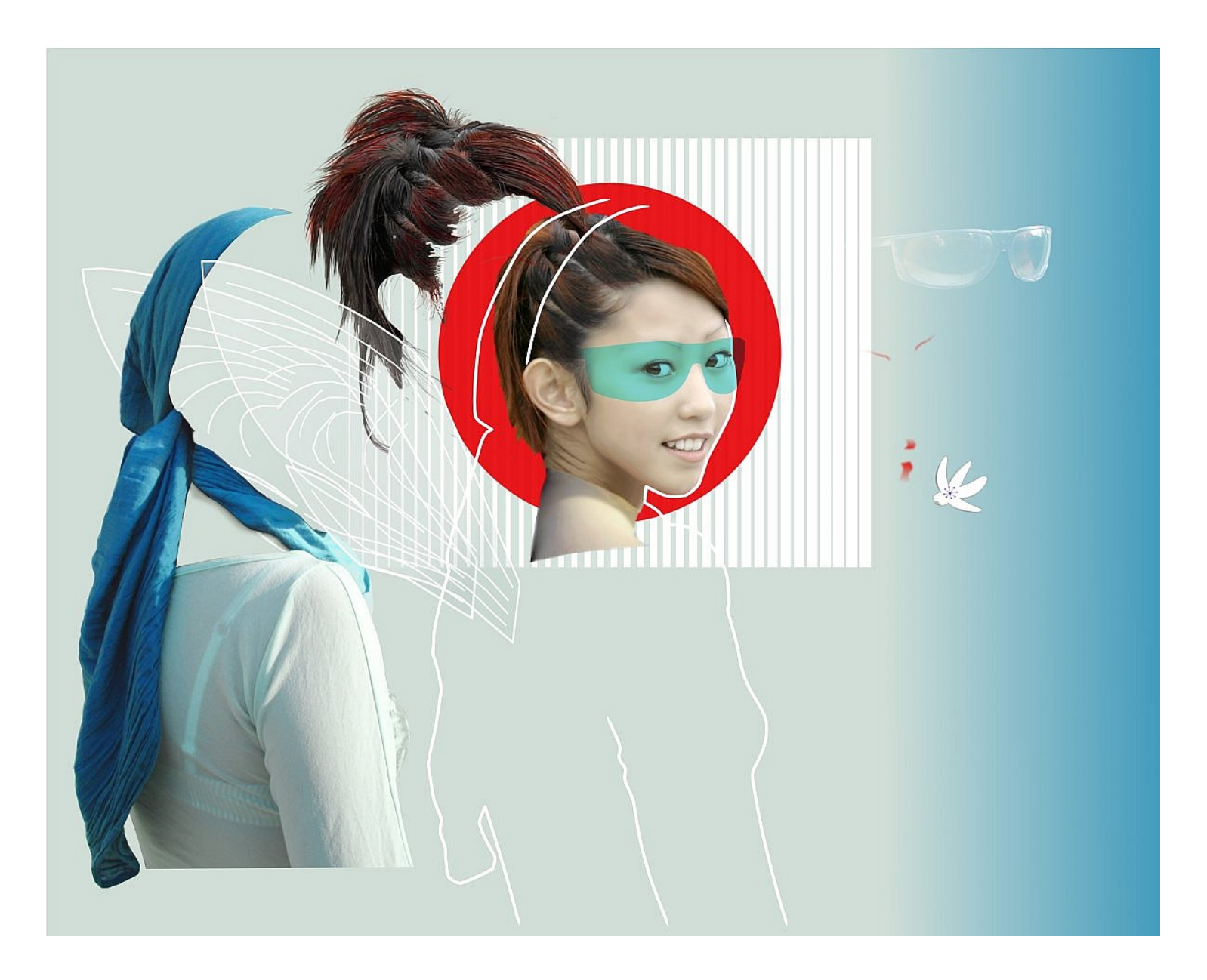

Ici voilà en vue éclatée, les cheveux avec des reflets rouges, les lunettes après un travail numérique, le vêtement, la fleur, le maquillage etc ...

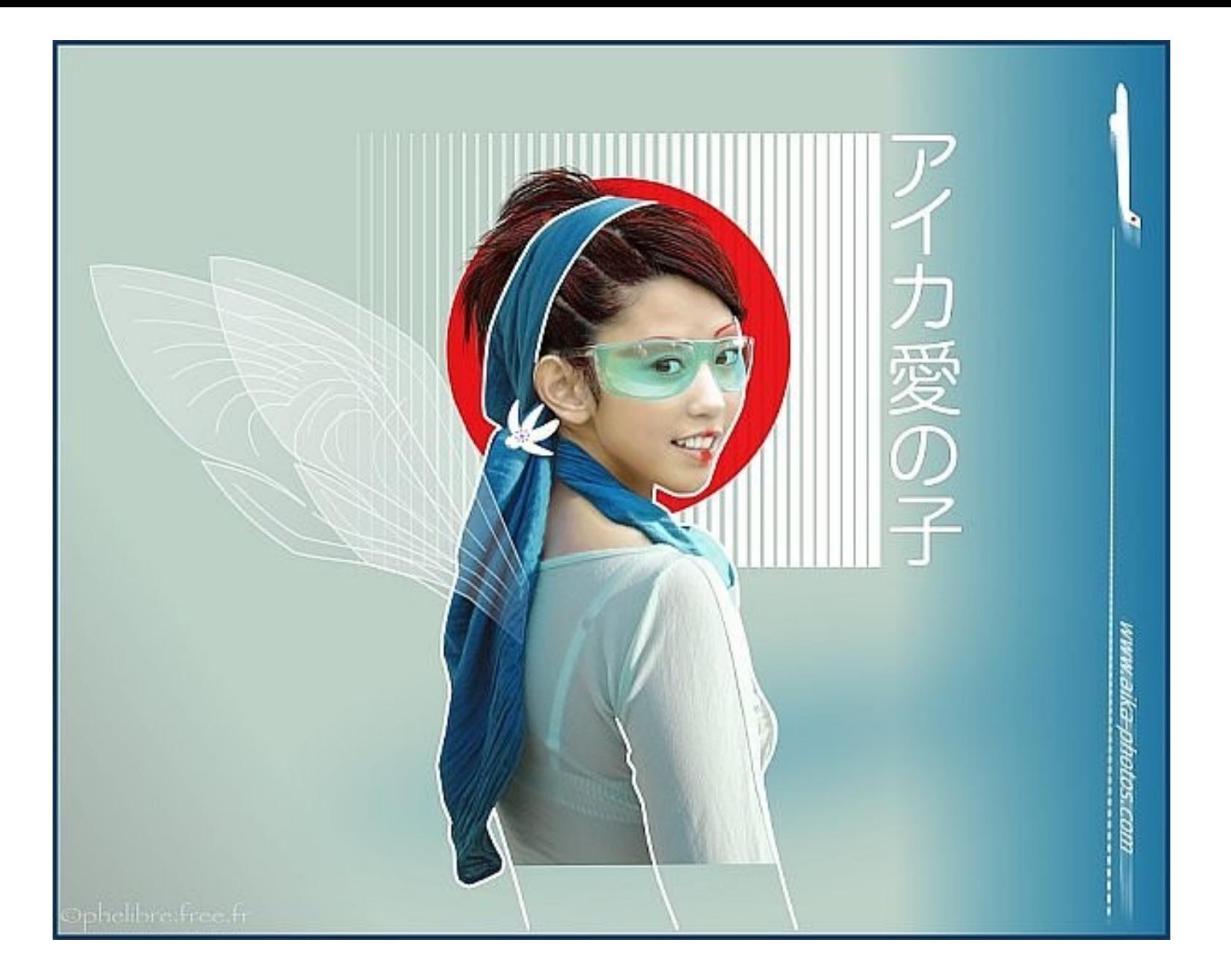

Maintenant l'ensemble est réuni. La vue est assez tronqué car l'original fait 60 x 40 cm et donne plus d'impact visuelle. Je vous souhaite beaucoup de joie de réussite dans vos futurs création.

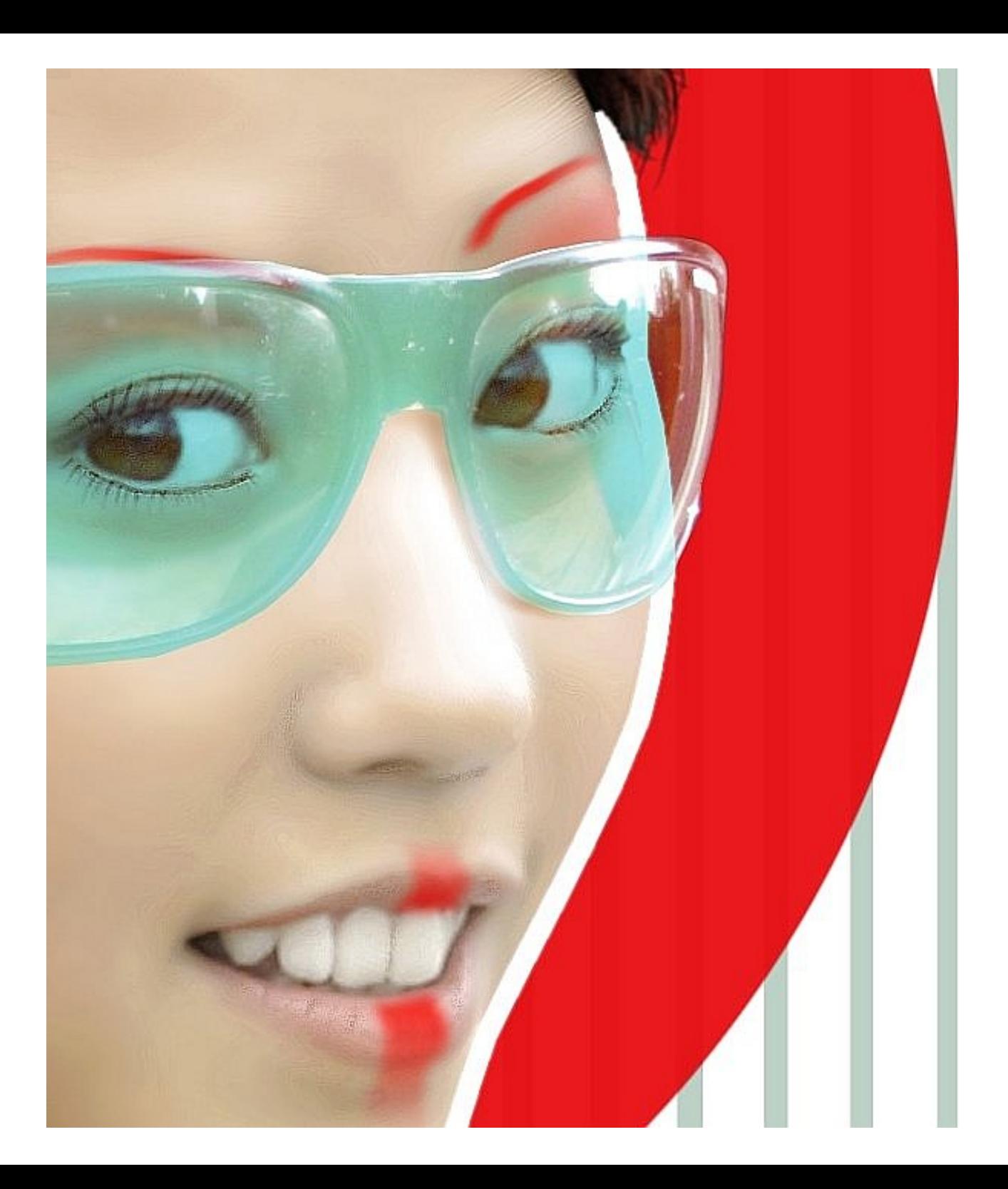